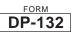

## NEW HAMPSHIRE DEPARTMENT OF REVENUE ADMINISTRATION NET OPERATING LOSS (NOL) DEDUCTION

|                                                                                       | LENDAR year                                                                                         |                                                                                                    | other taxable period                                                                                                    | Mo Day Yea                                                                                                    | r                                                   | l ending<br>Mo Day                                                                                           | Year                                                           | SEQUEN                                                                                                  |                                                       |  |
|---------------------------------------------------------------------------------------|----------------------------------------------------------------------------------------------------|----------------------------------------------------------------------------------------------------|----------------------------------------------------------------------------------------------------|----------------------------------------------------------------------------------------------------|-----------------------------------------------------|----------------------------------------------------------------------------------------------------|----------------------------------------------------------------|----------------------------------------------------------------------------------------------------|-------------------------------------------------------|--|
| NAME                                                                                  |                                                                                                    |                                                                                                    |                                                                                                    |                                                                                                    |                                                     | FEDERAL EMPLOYER ID<br>SECURITY NUMBER OR                                                                    | DENTIFICATI                                                    | ON NUMBER OR SOC                                                                                        | NUMBER                                                |  |
| <b>COLUMN (A)</b><br>Ending date of<br>taxable period in<br>which NOL<br>occurred.    |                                                                                                    | COLUMN (B)<br>New Hampshire net<br>operating loss available<br>for carryforward from<br>Net Operating Loss<br>Worksheets.                                                 |                                                                                                    | <b>COLUMN (C)</b><br>Amount of NOL<br>carryforward which<br>has been used in<br>taxable periods prior to<br>this taxable period.                                                                      |                                                     | COLUMN (D)<br>Amount of NOL to be<br>used as a deduction in<br>this taxable period.                          |                                                                | <b>COLUMN (E)</b><br>Amount of NOL to<br>carryforward to future<br>taxable period.                      |                                                       |  |
| Мо                                                                                    | Day Yr                                                                                              |                                                                                                    |                                                                                                    |                                                                                                    |                                                     |                                                                                                    |                                                                |                                                                                                    |                                                       |  |
|                                                                                       | 1                                                                                                   |                                                                                                    | 1                                                                                                    |                                                                                                    | 1                                                   |                                                                                                    | 1                                                              |                                                                                                    |                                                       |  |
|                                                                                       | 2                                                                                                   | 2                                                                                                    | 2                                                                                                    |                                                                                                    | 2                                                   |                                                                                                    | 2                                                              |                                                                                                    |                                                       |  |
|                                                                                       | 3                                                                                                   | 3                                                                                                    | 3                                                                                                    |                                                                                                    | 3                                                   |                                                                                                    | 3                                                              |                                                                                                    |                                                       |  |
|                                                                                       | 4                                                                                                   | 1                                                                                                    | 4                                                                                                    |                                                                                                    | 4                                                   |                                                                                                    | 4                                                              |                                                                                                    |                                                       |  |
|                                                                                       | 5                                                                                                   | 5                                                                                                    | 5                                                                                                    |                                                                                                    | 5                                                   |                                                                                                    | 5                                                              |                                                                                                    |                                                       |  |
|                                                                                       |                                                                                                    | 3                                                                                                    | 6                                                                                                    |                                                                                                    | 6                                                   |                                                                                                    | 6                                                              |                                                                                                    |                                                       |  |
|                                                                                       |                                                                                                    |                                                                                                    | 7                                                                                                    |                                                                                                    | 7                                                   |                                                                                                    | 7                                                              |                                                                                                    |                                                       |  |
|                                                                                       |                                                                                                    |                                                                                                    |                                                                                                    |                                                                                                    | - +                                                 |                                                                                                    |                                                                |                                                                                                    |                                                       |  |
|                                                                                       | 8                                                                                                   | 3                                                                                                    | 8                                                                                                    |                                                                                                    | 8                                                   |                                                                                                    | 8                                                              |                                                                                                    |                                                       |  |
|                                                                                       | 9                                                                                                   | 9                                                                                                    | 9                                                                                                    |                                                                                                    | 9                                                   |                                                                                                    | 9                                                              |                                                                                                    |                                                       |  |
| 0                                                                                     | 1                                                                                                   | 0                                                                                                    | 10                                                                                                    | )                                                                                                    | 10                                                  |                                                                                                    | 10                                                             |                                                                                                    |                                                       |  |
| WHEN TO<br>USE THIS<br>FORM<br>NAME<br>AND SSN                                        | NH-1040,<br>NOL dedu<br>Enter nam<br>42 U.S.C.                                                      | NH-1041, N<br>uction is claine and SSN,                                                                                                    | IH-1065 or NH-1120<br>med. No loss amou<br>FEIN, or DIN in the s                                                                           | ward amounts which cor<br>. This form must be attac<br>nts incurred before 7/1/9<br>pace provided. Social Se<br>s or FEIN's are required, t                                                           | hed to t<br>7, shall<br>curity N                    | the New Hampshire<br>contribute to the n<br>umbers are required                                              | e tax retui<br>et operati<br>d pursuan                         | rn in the taxable<br>ing loss deductio<br>t to the authority                                            | period the<br>n.<br>granted by                        |  |
| Column (                                                                              | A) Enter the                                                                                        | Enter the month, day, and year of each taxable period from which the NOL is being carried forward.                                                                        |                                                                                                    |                                                                                                    |                                                     |                                                                                                    |                                                                |                                                                                                    |                                                       |  |
| Carry<br>Forward                                                                      | Tax<br>6/3<br>Tax                                                                                   | < Year Endin<br>00/02<br>< Year endin                                                                                                    | g On or Before<br>g On or <u>After</u>                                                                                                    | Carryforward<br>5 years<br>Carryforward                                                                                                    |                                                     |                                                                                                    |                                                                |                                                                                                    |                                                       |  |
| Column (                                                                              | B) Enter the                                                                                        | e amount of                                                                                                    | the NOL which is a                                                                                                    | vailable for carryforward                                                                                                    | purpos                                              | ses.                                                                                                    |                                                                |                                                                                                    |                                                       |  |
|                                                                                       | For tax p<br>then offs<br>or a refu<br>apportion<br>incurred:                                       | etting the los<br>nd in those o<br>ment percent                                                                                                    | ss by any profits duri<br>carryback years). If<br>age of the loss period                                                                   | 05, the carryforward amo<br>ing those three tax period<br>a loss remains after carryba<br>. The apportioned loss car                                                                                  | s. (How<br>ick and o<br>inot exc                    | wever, the carrybac<br>offset, then the remain<br>eed the following limit                                    | k cannot<br>ining loss<br>its based o                          | result in an ame<br>must be apportion<br>on the tax period t                                            | nded retur<br>ed using th<br>he loss wa               |  |
|                                                                                       | \$750,000<br>\$250,000                                                                              | is the maxim                                                                                                    | um amount that may                                                                                                    | 00 is the maximum amoun<br>be carried forward. Prior t<br>2005, no carryback is req                                                                                                    | o July 1                                            | , 2003, the maximum                                                                                          | n amount i                                                     | that may be carrie                                                                                      | d forward                                             |  |
| O a lugar (                                                                           | carried f                                                                                           | orward was                                                                                                    | increased to \$1,00                                                                                                    | 0,000.                                                                                                    |                                                     |                                                                                                    |                                                                |                                                                                                    |                                                       |  |
| Column (<br>Column (                                                                  | -/                                                                                                  | Enter the NOL amount that was claimed as a deduction in the prior taxable period(s).<br>Enter only those amounts that will be claimed as a deduction this taxable period. |                                                                                                    |                                                                                                    |                                                     |                                                                                                    |                                                                |                                                                                                    |                                                       |  |
| Column (                                                                              |                                                                                                    | Enter the excess amount(s) available for future deduction.                                                                                                    |                                                                                                    |                                                                                                    |                                                     |                                                                                                    |                                                                |                                                                                                    |                                                       |  |
| Administra<br>administra<br>visiting any<br>for a fee. I<br>questions<br>for effectiv | ative Rule Rev<br>tive rules rega<br>y New Hampsh<br>Forms may be<br>concerning NC<br>e communicati | 303 of the<br>irding NOL p<br>nire Deposito<br>ordered for f<br>DL provisions<br>ions in program                                                                          | New Hampshire B<br>rovisions (RSA 77-A<br>ry Library or the New<br>ree by calling our for<br>s, please contact Ce<br>ams and services of t | usine southers and inclu-<br>:4,XIII and Rev 303.03) m<br>'Hampshire State Library,<br>ms line at (603) 271-2192<br>Intral Taxpayer Services,<br>the New Hampshire Depar<br>icch impairments may call | ay be o<br>20 Park<br>If you<br>telephor<br>tment o | bbtained from our w<br>Street, Concord, N<br>do not have access<br>ne (603) 271-2191.<br>of Revenue Administ | eb site at<br>H 03301,<br>to the int<br>Individu<br>ration are | t <u>www.revenue.nl</u><br>where copies ma<br>ernet, or if you ha<br>als who need au<br>invited to make | n.gov or b<br>ly be mad<br>lve specifi<br>xiliarv aid |  |